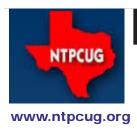

# North Texas PC News

3RD SATURDAY SIGS MEET AT King of Glory Lutheran Church 6411 Lyndon B. Johnson Freeway Dallas, Texas

### Prez Sez

by Chuck Fiedler chuck.fiedler@ntpcug.org

The year is quickly fleeing, and soon we will be in the holiday season. But for October, there is no holiday conflict with your plans to attend the third Saturday meeting.

This month, we will have a software fair featuring both Linux and Windows applications. This is the first such fair that NTPCUG has conducted. The Linux SIG encouraged us to do so and the Board agreed.

Setup for the Fair will take place at 8:30, with the presentations running from 9:00 to 11:30 to allow time to take down everything in preparation for the Noon business meeting (and pizza). The fair will be in the "big room" (Fellowship Hall), room LL25.

But this special event is not the only thing that will be going on that day – our regular SIG meetings will continue albeit perhaps in different rooms. Be sure to pick up the room assignment sheet at the check-in desk so you don't miss your favorite SIG.

The work along LBJ continues apace with consequent traffic problems. I encourage you to consider taking an alternate route to get to Hillcrest, and thence to the north frontage road and KOG. The last time I was there, both access and exit from the church were via the west driveway.

So, whether you attend the software fair or just your usual SIGs, come to the meeting and...

Share what you know, learn what you don't.

October 2011 VOLUME 31 • NUMBER 10

| Ir | h th   | is | lss | ue | _     |   |
|----|--------|----|-----|----|-------|---|
|    | i ti i | 15 | 135 | u  | - • • | • |

| Prez Sez | 1 | 1 |
|----------|---|---|
|----------|---|---|

Special Interest Groups (SIGs) .....2

September's Special Presentation ......2

Software Fair Presenters ......5

Introduction to Literate Programming ......6

Advertising Rates .....7

News from the Northwest......8

NTPCUG Member Websites.....12

Are We Spending Less for our Photogtaphy? ....13

| NTPCUG Monthly<br>Flyer                                             | .15 |
|---------------------------------------------------------------------|-----|
| Volunteering                                                        | .15 |
| Hack Alert                                                          | .16 |
| Paraprosdokians                                                     | .18 |
| Emeritus Members, Boa<br>of Directors, Calendar,<br>Mailing Address |     |

# Special Interest Groups (SIGs) ...

Sessions with presentations, discussion, and exchanges of information

All meetings at King of Glory Lutheran Church, 6411 LBJ Fwy in Dallas (between Preston & Hillcrest, north side of LBJ).

# October's Special Presentation - *Software Fair* — 9:00 - 11:30 am

At our upcoming October 15th "3rd Saturday" meeting, the Linux SIG is sponsoring a software fair, the North Texas Software Fair, between 9 and 11:30 AM. All members and visitors at the meeting are invited to join us in viewing different software applications.

The software fair is platform-independent, meaning that demos can be based on Linux, Windows and others.

So far, we have 17 presentations being provided throughout the morning. If you atre not familiar with all the functionality availble in the Linux world, we're confident you wil be very surprised and please. Conversely, we have several Windoiws applications being covered, both mainstream and unique.

# A complete list of Fair topics as currently known is shown on page 5.

Also, everyone is encouraged to invite others to attend the Fair. If you know someone that might be interested, please ask them to join us. Look at this Fair as both a way for you to learn about other available applications, as well as to show others what NTPCUG has to offer, and to hopefully join our organization.

#### Building Web Sites — 8:00 am

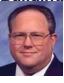

Bill Parker, SIG Leader bill.parker@ntpcug.org

presented by Alan Lummus

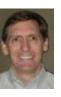

September's meeting was canceled due to illness. That brings us back to an exclusive

focus upon building websites for October. We'll continue refining our WordPress sandbox site, http://www.bookstanddepot.net. We'll be modifying the theme, customizing one or more SEO plug-ins, registering for Google Analytics and Webmaster Tools, and installing and customizing those plug-ins on our site.

#### .NET Developers – 9:00 am

Tuc Goodwin tgoodwin@ntpcug.org

In October, we are continuing with our study of C#, picking up at Chapter 9, Working with Arrays and Collections.

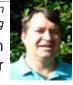

Tuc Goodwin will be presenting, and we will get back into our schedule.

#### SharePoint – 11:30 am

Ram Yadav ram\_yadav@hotmail.com

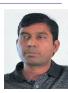

For the time being, we are suspending the Sharepoint SIG. We'll notify you here and by seperate e-mail if/when the SIG resumes. Thanks for your ongoing support.

#### Digital Photography — 10:00 am

Spike Smith, NCE harold.smith@ntpcug.org

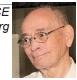

Fall is time to begin selecting gifts for: employees, relatives, and ourselves. We will review available camera features, relative costs, and anticipate new releases coming in October and November.

#### Digital Photo Editing Software — 11:00

Spike Smith, NCE harold.smith@ntpcug.org

Image editing is to make our photos more pleasant, informative, suitable for your media. Are you ready to create

the big season's needs? How about planning for editor upgrades and product replacement?

#### Internet — 11:00 am

Glynn Brooks glynn.brooks@ntpcug.org

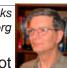

In October, the Internet SG will not meet, deferring instead to the Software

Fair. We recommned you stop by and talk with the folks that are presenting there.

#### Investors - 1:30 pm

Gil Brand gbrand@ntpcug.org

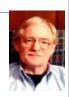

We will have our usual Q&A session. Bring your questions and experiences in investing and share with the group.

#### IT Professional — 9:00 am - 11:00 am

Larry Copeland, Co-SIG leader Mark Phelps, Co-SIG leader Lacopeland2000@yahoo.com eytukan@gmail.com

In october, the IT PRO Sig will discuss IT certifications. We'll talk about the most popular, the most lucrative, and also discuss training locations, books, and training DVDs.

#### Linux Installation Project – 9:00 am

The Linux Install Project helps users with their Linux install or configuration problems. Bring your machine and we will help you get it running.

#### Making Money on the Internet — 9:00 am

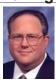

Bill Parker, SIG Leader bill.parker@ntpcug.org presented by Alan Lummus

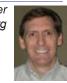

September's meeting was canceled due to illness so in October we will cover how to add more products, shipping options, tax options, and delivery zones to the Ecwid shopping cart we've begun installing on our sandbox website, http://www.bookstanddepot.net. If time allows, we'll explore in more detail tax and delivery zone options for an even broader variety of applications.

#### Microsoft Access SIG — 11:00 am

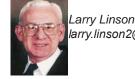

Larry Linson larry.linson2@ntpcug.org Jim Wehe jimwehe@gmail.com

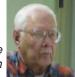

On October 15th, SIG Co-Leader Larry Linson will continue our series on handling data in Access with "Moving Data Into and Out of Access".

We will start by looking at storing inside Access information from an external file and recreating that external file from the stored information. This approach works regardless of the file's format (and we do not even have to know that format), and stores it in what is called a Binary Large Object (appropriately enough, abbreviated as BLOB). The example will be code that Larry wrote to illustrate handling graphics files in releases of Access when storing internally as an OLE Object would "bloat" the record.

In September, as part of our discussions on "Moving Data Into and Out of Access", Larry covered both manual import and export of fixed field text data, using the "Get External Data" and "Export" functionality. We also discussed programmatic transfer of data.

Coming attractions: We solicit your suggestions for topics.

Our list of suggested, but not yet presented, topics includes:

• VBA: When, where, and how to use it (we are covering some of these topics right now)

• More about the look and feel, and the features and functions, of Access 2010.

· Access and the Web

We need to know what topics you'd like to

hear, see, and learn. Come to the meetings and let's discuss them. Write some suggestions, add your contact information so we can explore details if what you want isn't clear to us, and give them to Jim or Larry.

A continuing call for presenters: We want you to show us a Microsoft Access database you created and use, a tutorial on an Access-related topic, other Access- or Office-related material, or to contact a friend of yours who'd be a good guest speaker. If you need help constructing the presentation, see Jim or Larry – we're not from the government, but we're here to help.

**Valuable prizes:** We will have another drawing for valuable prizes at our meeting in September. Attend and see what the prize will be. Hint: in September we gave away a Microsoft-logo cold drink cup and a book from Microsoft Press on Windows Server 2008 R2.

#### Microsoft Certification SIG - 1:30 pm

Tom Perkins tomperki@gmail.com

Topic and presenter to be determined.

#### **Questions or comments?**

Contact Tom Perkins (<u>tomperki@gmail.com</u>) or Chris Morgan (<u>chris.morgan@ntpcug.org</u>)

#### Microsoft Excel - 8:00 am

Frank Tubbs, SIG leader ftubbs@sbcglobal.net

For some reason our September attendees were a bit late in arriving. Apparently, 8 AM came way too early for them.

Once we had gathered, a question started us off in looking at using Excel versus using Access. Since Excel is the poor man's database, it can be confusing. The user wanted to capture stock information and store the web page snapshots for historical reasons. Turns out the situation as described was really a candidate for a set of tables in Access. Excel 2010 could handle it, but it would become very hard to maintain over time.

In October, I will prepare material on presenting the results using the various formatting themes we have discussed during the year. This may lead us toward charting issues in coming months if there is an interest. As always, burning questions from the attendees will be given priority. What do you wish to know about Excel?

Microsoft Expression Web — 10:00 am

We will continue with CSS web page

Chris Morgan chris.morgan@ntpcug.org

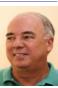

formatting basics. At this meeting the presentation will center around how to format a web page using "unobtrusive" CSS. This is a presentation on how to use the <div> element instead of tables to format information on a page. It is the most difficult part of understanding CSS, but is at the heart of how to properly set up the flow for a page.

#### Powershell – 9:00 am

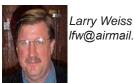

lfw@airmail.net Gil Brand gbrand@ntpcug.org

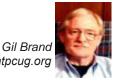

The PowerShell SIG will be open for ideas and discussion with no set agenda

https://sites.google.com/site/powershellsig

#### Windows Inside Out — 12:30 pm

Glynn Brooks glynn.brooks@ntpcug.org

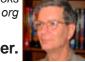

#### Using the Windows 7 Task Scheduler.

We will discuss how to view and change the automated processes that tell Windows 7 when and how often to perform maintenance tasks. We will also show how to add new scheduled events

that allow you to run your own processes.

#### Windows Tips & Tricks — 8:00 am

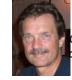

Gil Brand gb1@ntpcug.org Chuck Stark chuck.stark@ntpcug.org

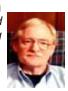

Open Q&A on all things Windows & PCs. If you have a troubled system, please contact Chuck or

Gil for a possible 'live, no net' troubleshooting session.

#### Wireless Communications — 11:00 am

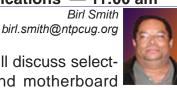

In October, we will discuss selecting a processor and motherboard

for a build your PC project. Selecting your motherboard allows you to select features, quality, warranty, price and driver support. Driver support is important because you may want to install the next operating system that will be released next year.

#### Word — 10:00 am

Sharon Dorsey Sharon.Dorsey@ntpcug.org

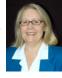

#### Tabs - Turning Trouble into Terrific

Do tabs give you trouble? Do you get your information lined up but then you add new information and suddenly nothing is aligned? Come learn how to create columns and lists for words and numbers using tabs.

### North Texas Software Fair Scheduled Presentations

As we go to press, we have the following topics and applications being covered at the 3rd Saturday software fair. Kudos to member Dennis Rice for putting a lot of effort into making this event happen. Please show him and all the presenters your appreciation by stopping by and seeing "What's New".

| Application               | OS      |
|---------------------------|---------|
| Linux for the Blind       | Linux   |
| (Blind Apps)              |         |
| Open Street Map           | Linux   |
| Multimedia                | Linux   |
| Linux Cluster             | Linux   |
| Remote Administratio      | Linux   |
| Literate Programming      | Windows |
| Asterisk                  | Linux   |
| USB Camera                | Linux   |
| EasyIDS                   | Linux   |
| Vision-Impaired           | Windows |
| MythTV                    | Linux   |
| Legacy HW                 | Linux   |
| Live CD – Knoppix/Ubintu  | Linux   |
| Open Office /Libre Office | Linux   |
| Astronomy                 | Linux   |
| Access 2010               | Windows |
|                           |         |

... and others as still being arranged.

### **Introduction to Literate Programming**

*Bill Drissel* 2011/8/28

Literate Programming (LP) is an approach to writing (authoring) computer programs invented by Donald E. Knuth (DEK). Had Dr. Knuth asked me, I'd have recommended "literary programming." After all, "illiterate" is much more pejorative than "un-literary."

Wikipedia: "A literate program is an explanation of the program logic in a natural language, such as English, interspersed with snippets of macros and traditional source code. Macros in a literate source file are simply title-like or explanatory phrases in a human language that describe human abstractions created while solving the programming problem, and hiding chunks of code or lower-level macros. "

"This differs from traditional documentation, in which a programmer is presented with source code that follows a compiler-imposed order, and must decipher the thought process behind the program from the code and its associated comments. "

To me, the essential features of LP are:

- The author (programmer) maintains one document that generates both source and documentation
- Program(s) process the author's document to produce the reader's copy and source files for compilers or interpreters.
- The LP system allows the author (programmer) to present the program to a reader in the order, emphasis etc he chooses. DEK calls this the "psychologically correct order."
- The LP system creates source files that implement the program.

The Wikipedia article discusses a variety of LP tools. Let me briefly mention a few that I have some acquaintace with:

- WEB is DEK's original LP tool. It generates Pascal source and TeX documentation
- CWEB, written by DEK and Silvio Levy, extends WEB to C and C++ and produces TeX or PDF for readers.
- **noweb**, written by Norman Ramsay, is not specialized to one language. It produces TeX or HTML documents. noweb is simple and easy to learn.
- Leo is an outline editor written by Ed Ream. It has built-in support for noweb and CWEB markup.

The Wikipedia article mentions several other systems that I'm not familiar with.

Irked one day by being unable to bring up noweb on Windows, after struggling for a half hour, I wondered if I couldn't write my own LP tool and maybe learn some more Python in the effort. My requirements were:

- Programmer maintains one document.
- Markup must be simple no more complex that noweb.
- Readers' output must be HTML because some of my friends don't do TeX and/or PDF (for moral, political or indolent reasons).
- Program must be as simple as possible, minimal features, options etc.

I've come up with LeastWeb, which I will describe in a subsequent article. Author's input is much like noweb. Authors have to learn very few concepts among which are five kinds of markup.

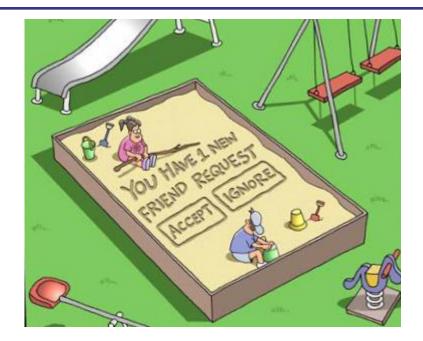

### NTPCUG NEWSLETTER AD RATES AND DESCRIPTION

Paid advertising is available within the North Texas PC News at reasonable rates. The online Newsletter is published monthly and is distributed in PDF format to approximately 200 registered members.

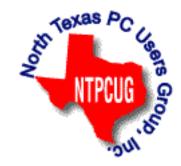

| SIZE                   | Price / One Issue | Price Each - Six Issues |
|------------------------|-------------------|-------------------------|
| Full Page              | \$120             | \$ 85                   |
| Half Page (vertical)   | \$ 75             | \$ 65                   |
| Half Page (horizontal) | \$ 75             | \$ 65                   |
| Quarter Page           | \$ 50             | \$ 40                   |
| Business Card          | \$ 35             | \$ 25                   |
| NTPCUG Members         | Hali              | f Price                 |

#### **Policies & Mechanicals**

- Commercial ads
  - repro form, final size, ready for printing 0
  - JPEG or approved format 0
  - 0 300 DPI minimum
- Text ads should follow most commonly used font styles
- No ads on front page
- Related only; suitable at discretion of NTPCUG
- Payment in advance
- Send requests for information, contacts, or orders to: Advertising@ntpcug.org

### News from the Northwest

By Teresa Hennig

Microsoft MVP for Access, President of the Seattle Access Group and Pacific Northwest Access Developers, INETA Community Champion (2008 and 2011), and member of the North Texas PC User Group since 2008

#### Microsoft Office Professional 2010 – Student – with Access!! < \$100!

If you or someone you know officially has a "student status," let them know that they can get Office 2010 Professional – and yes, this version does include Access, as well as Publisher, PowerPoint, Outlook and OneNote! Limit one license per student per year. This is a tremendous savings over the standard version for students which does NOT include Access, Publisher or Outlook, and is \$149! Learn more at the Microsoft Store site:

http://www.microsoftstore.com/store/msstore/pd/productID.229301900?WT.mc\_id=oo\_enus\_ eml\_LearnMoreSeeDetails\_BT

#### DOWNLOADS, UPLOADS, AND OTHER GOOD STUFF

**Free eBook: Microsoft Office 365: Connect and Collaborate Virtually Anywhere, Anytime:** This book, by Katherine Murray, shows you how to use Office 365 to get more done, collaborate more easily, and work more flexibly. You'll learn how to create and administer your Office 365 account, how to work with Office 365 programs, and how to share files with your team, including how to create a team site, use Office Web Apps, and hold online meetings. This book will give you some good ideas on practical ways you can put all this cloud power to work. Learn more and get links to the book and other resources at:

http://blogs.msdn.com/b/microsoft\_press/archive/2011/08/17/free-ebook-microsoft-office-365-connect-and-collaborate-virtually-anywhere-anytime.aspx

**101 Code Samples For Office 2010 Development:** Microsoft has compiled a set of VBA code samples for select features or feature sets that you can incorporate or modify to work in your applications. Each sample consists of about 5 to 50 lines of code, and includes comments describing the code and setup. http://msdn.microsoft.com/en-us/office/hh360994

**Free Online Database Class – and more:** Thanks group member, Kathy S, for sending these links to free classes offered by Stanford University. The courses will be available this fall – from October through December.

Intro Databases: http://www.db-class.org/

Machine Learning: http://www.ml-class.org/

Artificial Intelligence: http://www.ai-class.com

Idera Tools for SQL Server – White Paper by Michael K. Campbell Top 10 Ways to Increase SQL Server Performance With the Hardware You Already Own: Read this white paper to learn successful techniques for improving SQL Server performance, keep up with demands, and adapt to changing business requirements. Register and download the free paper from

www.idera.com/Action/RegisterWP.aspx?utm\_campaign=SQLsmarts%20Newsletter%20 Aug%202011&utm\_medium=email&utm\_source=Eloqua&WPID=22&s=SQLEB&elq=af73212ba d7d4db1b0cbcd2c781aca86

Visit Michael's site for free training videos on SQL Server, SQLServerVideos.com

Office 365 – Learn more; try it free: If the recent articles have piqued your interest, then you may want to try it out for yourself. With Office 365, you can share files, manage email, update your company website and online store, host online meetings, and so much more. All of this is available in the fully functional, 30-day trial offer of Office 365.

www.microsoft.com/en-us/office365/free-trial/small-business.aspx#fbid=9e06p7pjpU3?WT. mc\_id=oo\_enus\_eml\_O365GeneralFreeTrial

IT Management Considerations When Migrating to the Cloud (free webinar):

Windows IT Pro features Brian Desmond who is sharing his expertise to help you determine if and when a Cloud Solution is right for you/your company. He discusses bandwidth considerations, quality, availability, security, working with end-user devices, and much more. In recent meetings, several people have talked about a variety of ways and benefits of leveraging some form of Cloud Services, so it is good to develop a basic understanding of some of the key factors. To register and view the webinar, visit: https://www.vconferenceonline.com/event/regeventweb.aspx?id=287 &CID=EPDedScriptLogicJun11WS02\_072611

Windows IT Pro White Paper on Protecting eMail and Web from Threat of Malware: With the ever increasing threats via social media, web, email and portable media, it is more and more challenging to feel protected, let alone be responsible protected against malware attacks. We owe it to ourselves, our contacts, and our clients, to stay apprised of current threats, preventions and responses. This white paper explores best practices for securing email and web, plus ideas for adapting to the ever-changing threat landscape.

http://app.tech.pentontech.com/e/er.aspx?s=1481&lid=20400&elq=fae5318bb6d440bf9e2a0e 36f2ac13d3

Excel Shortcuts – Keystrokes to help you Work More Efficiently (TechRepublic Article): Since many of our projects evolve from Excel spreadsheets, it only stands to reason that many Access users and developers also work with Excel. TechRepublic is providing a list of Excel shortcuts that can save time and reduce errors. In addition to using them yourself, you may buy some goodwill by sharing the tips with your clients and users. Get the list from TechRepublic (posted August 1, 2011) at:

www.techrepublic.com/blog/msoffice/a-cheatsheet-of-excel-shortcuts-that-make-inserting-data-faster/5501?tag=nl.e056

A Simple Approach to Desktop Virtualization Security (Webinar): Whether you're concerned for your own systems, connecting to your clients, or supporting an Enterprise, you need to be alert to the ever changing landscape of security threats and some effective approaches for minimizing risks while leveraging the benefits of mobilization and virtual desktops. This on demand seminar is provided by ITPro and sponsored by Citrix. To register, visit: www.windowsitpro.com/utility/virtualization2/virtual-desktop-security-simpler-scalable-136097?code=EPDedCitrixMay11WS01\_072811

Office 2010 SP1 Downloads and Answers: Those of you using Office 2010, may be wondering if you should install SP1, and if you do, what are some of the consequences that you should be prepared to deal with. A search for Office 2010 SP1 Issues could overwhelm a person with posting about both the issues it fixes and the issues it creates – during and after installing. If you're searching for answers, you might find useful information and help at http://answers.microsoft.com

You can also find Access related issues at the Access Blog http://blogs.office.com/b/microsoftaccess/

NSIS - Open Source System to Create Windows Installers: At the May meeting, we discussed some options for creating Windows installers that can smoothly deploy Access solutions. NSIS was among the systems that some members have used and recommended. Thanks to David F for sending the link http://nsis.sourceforge.net/Main\_Page

Windows Thin PC (WinTPC) -- Repurpose your old PC and stream maintenance: You and your clients may benefit from using the new WinTPC to save time and resources. See if the locked down version of Windows 7 fits with your plans. www.microsoft.com/windows/enterprise/solutions/virtual-ization/products/thinpc.aspx

Back up and Recovery .. WinIT Pro White Paper: This article is an excellent follow-up to discussions a recent meeting about online backup services. Download the paper on how to select a provider for online backups. www.windowsitpro.com/whitepaper/windows-7/migrating-to-windows-7-how-to-select-a-provider-for-pc-online-backup-and-recovery-135628?code=EPDedIronMountainNov10WP01\_061511

The Tech Republic Article – Dropbox: Convenient, but is it Secure?: On the topic of online folders/ storage.

www.techrepublic.com/blog/security/dropbox-convenient-absolutely-but-is-it-secure/5618?tag=nl. e101

Tech-ED 2011 -- Content and Labs for online viewing and download: Just because you missed Tech Ed doesn't mean that you have to miss out on the content and training opportunities. You can register online (you aren't really registering for 2012 -- it just looks that way). After you set up a Tech Ed account, you can navigate the links to find Post Session Content -- or search for Content Catalog. This gives you and then have access to hundreds of session videos (903 --- really??), downloads, 108 hands-on-labs, webcasts and more. And, if you really just want to check out the resources, you don't have to "Join the Community." Maybe you'll be lucky and this link will get you there directly. http://northamerica.msteched.com/contentcatalog#fbid=LvABfvtoM1L

Microsoft Access Small Business Solutions, by Teresa Hennig and an MVP team. - Free Chapter Download: A team of 11 Access MVPs share their expertise and experiences to help you design table structures that will support your current and anticipated needs. It start with the fundamentals of good table structure, and then delves into specific issues and options of different business functions, from contact management, to manufacturing and accounting. You'll see a variety of techniques for determining requirements, interviewing users, and storing data. For a limited time, you can download Chapter 4, People, Organizations, Addresses from www.SeattleAccess.com (chapter by Larry Linson)

Access 2010 Programmer's Reference, by Teresa Hennig, et al. - Free Chapter Download: This chapter will help you to VBA to expand and leverage the features that Access provides. You'll learn

about events, procedures, expressions, and recordsets You'll also see how to use VBA behind forms and reports as well as working with variables and error handling. The book contains 25 chapters and 9 appendixes. Visit www.SeattleAccess.com to download Chapter 7, Using VBA in Access. Then ... let me know what you think!

Rick Fisher's Find and Replace: Rick's tool will search through the design elements, such as the table and field names and modules (not the data). It can change the names of objects throughout the entire database. Version 9.0 works with Access versions from 2000 through 2010. For more details and the download, visit http://rickworld.com

(Ed. Note from Larry: The main competitive software "Speed Ferret" has not been updated since Access 2002.)

Doug Steele's Web Site: Access MVP and author of "Access Solutions" shares tips and links to other resources at www.accessmvp.com/djsteele/AccessIndex.html

Optimize Access when using ODBC data source: Article on DSN-Less data connections. Read KB286222 at http://support.microsoft.com/kb/286222

Hosted or On-Premises Archiving - OnDemand Presentation by Windows ITPro: With the convenience and affordability of external drives, it might seem that local backups are the easy answer. This presentation will cover several key factors that you should consider when determining what back-up option might be better for a given situation.

https://www.vconferenceonline.com/event/regeventweb.aspx?id=185&CID=EPDedIronMountai nMar11WS01050311

Virtual Environments - 7 Essential Backup Capabilities OnDemand Presentation by Windows ITPro: Going virtual is just part of the process; just like the real world, you still need to manage backups. This seminar discusses considerations and approaches so that you can fast and efficient backups for your virtual systems.

https://www.vconferenceonline.com/event/regeventweb.aspx?id=134&CID=AppAssureDec10W S01\_P2M2

Clonezilla: Image Your Drives for Free (Tech Republic article and instructions for using Clonezilla): Disc imaging is a valuable resource for disaster recovery, but it can also be used for maintaining and upgrading systems. Clonezilla allows you to clone the image of a machine and use it to restore the image to a single machine or multiple machines. In this Tech Republic article, Jack Wallen provides the background and walks you through the process.

www.techrepublic.com/blog/doityourself-it-guy/diy-image-your-drives-for-free-withclonezilla/179?tag=nl.e056

**RESOURCE TIPS:** 

Doug Steele, Access MVP and author of "Access Solutions" shares tips and links to other resources. http://www.accessmvp.com/djsteele/AccessIndex.html

Access Blog – by the Access Team --- one of the top blogs on MSDN: Stay tuned to the community

... The team shares insights into their schedule, their favorite features, new features and how to use them. This is also an ideal avenue for the team to talk about issues that are of interest to the Access community. You'll learn about the people and some of the factors that are helping to shape the future of Access. Whether you're a seasoned developer or just learning about Access, you'll find invaluable information and techniques. From creating a database template to getting help when you need it, The Access Blog covers the gamut. http://blogs.msdn.com/access/default.aspx

Access 2003 Solution Center: Find the materials and answers that you need for Access 2003. Downloads, articles, tutorials and other reference materials are conveniently listed in an easy to search fashion. Check out

http://support.microsoft.com/?scid=ph;en-us;2509

A couple of good sites to search for information and programming assistance are www. mvps.org and Office Developer Center on MSDN.

Newsgroups and Forums: You can search and drill through thousands of threads. Check out http://www.microsoft.com/office/community/en-us/FlyoutOverview.mspx for a comprehensive display topics. You may also find what you are looking for by using http://groups.google.com or try www.google.com/microsoft.html for Microsoft related pages or by setting multiple search criteria at www.google.com/advanced\_search?hl=en.

### NTPCUG Member Websites

Are you an NTPCUG member? Do you have a website that you would like to share with other members? Here is your opportunity to publicize your hobby, personal interests or a business.

NTPCUG now permits each member to post their name along with <u>one</u> website at www.NTPCUG. org and in our newsletter. Member links to be posted are subject to Board approval, and cannot contain inappropriate content or promote illegal activities – all the usual conditions that responsible persons expect. Send us your links now!

Here are our current member sites:

| Member                 | Member                       |
|------------------------|------------------------------|
| Website                | Website                      |
| Howard Lee Harkness    | Bob Hawkins                  |
| www.choicetraveltx.com | www.fairviewmicrowave.com    |
| Bill Parker            | Doug Gorrie                  |
| www.Partec.net         | www.JanetGorrieInteriors.com |

If you wish to post as shown above, just e-mail *webmaster@ntpcug.org* with your name, member number and the URL of your desired website. We'll post your name and URL on our website and in the newsletter for as long as your membership remains current.

### Are We spending Less for our Photography?

by Spike Smith spike.smith@ntpcug.org

I'm sure most of us are spending less than we got accustomed to not so many years ago. I know my income has degraded considerably, and inflation appears to control our nourishment, transportation, along with guess and by-gosh figuring out how to keep business and pleasure intact.

Our buying habits were formed up many moons ago when we found somehow there was a way to meet that urge from that lovely magazine ad that claimed it will make your work fun, save you time, and, of course, being fun. Years ago, I would read and reread a famous manufacturer's catalog for cameras, enlargers and massive collections of film and supplies. Presently it's become B & H Photo, Video, and Professional Audio. Even though these catalogs are super we also search the Wide World Web and locate many sources for our wishes. In spite of the great enjoyment from viewing these exciting devices and appropriate software – they are just downright dangerous. We all know that but it is so much fun.

A fine mentor of mine was showing me and a few other photographers a new descriptive catalog used for his elaborating upon why we should have a particular useful gadget. As he passed the catalog around for us he mentioned, "Be sure I get this back." His cell phone rang and he departed for a few minutes. When he came back and viewed his catalog in use... suddenly his eyes popped! He seemed to have had a revelation and said, "Please keep that catalog – I don't really need it as I'll just buy something that I shouldn't."

Now we were switched onto a different subject concerning his advice. Do not buy on impulse. You will find something else later that you will really need that will make your work flow better and bring in more money. Wonderful advice. From then on, I began weighing the needs of objects for sale and regardless how well their marketing presented the objects, my new learning had restricted my impulse buying at least 80%. Not fully you understand.

When you do happen upon this impulse buying, perhaps you should keep a log to show if the object actually does make you happier, fulfils all insinuated promises, saves money, and just plainly was it worth it? After using such a log and reviewing it occasionally, you just might discover that you can better evaluate those purchases and in the long run – be better contented with your new results.

In my early training among engineering, manufacturing, and preparation of proposals I took a few graduate courses on how to be better in whatever you can. One course was in advanced advertising where all of those glowing testimonials and glittering generalities were created. Hah! Being an engineer at heart, I soon used this great information for creating new lists for checking these bloated statements and finding out what was (possibly on purpose) omitted from the consumers write-up.

There are two ways for us to be careful in our purchasing. One, change that impulse to a thought it over project. Two, evaluate its need. When you read the ads or pay a visit to the store – you must realize; regardless of what the salesman says and how kindly he talks, he doesn't really know or like you as his (her) job is for making a (quota) sale.

I won't mention the maker's name here, but I was intrigued by the alleged ease their portrait cleaning and improving could be. Fortunately, they were promoting new software and the introductory price was reduced accordingly. A fine online video showed how fast it can be manipulated. Most (not all) examples made the portrait better. Of course, when they say BUY NOW because prices may change, I bought.

Now the proof is in the pudding. When I put my portraits in the machine and even theirs – it took more time to clean things up than if I used my own everyday basic moves. When it came to re-inventing the portrait at hand, everything I tried made her (and also a him) much worse. Also, their example made a good-looking girl look much worse after they redone her facial contours. Guess what? That supplier started out three years ago and their product still hasn't improved upon Mother Nature. Also, a few months after purchasing the software, they promised to give me a free update for the asking. I asked and I didn't receive.

The above example is typical what a lot of today's software is like. People just want something for nothing. What this means basically is that they do not want to work for it.

Secondly, they promise you never have to learn a basic set of procedures, but instead, they ask that you buy their gadget where you simply push a button and it will be done for you. Of course, most of our own basic complete software programs have a memory for allowing you to create these "for sale" procedures, just customized for your personal needs. These is essentially the reasons I like to emphasize learning the basics first. After you learn how-to, you may not need any of these shortcuts (let-me-try) to do it for you.

We have basically similar problems with hardware and cameras that we do with software as above. We must bear in mind that legacy IBM DOS 2, MS DOS 2, and Windows 3 were the beginning of fine products. Of course, the theory behind the computer operating system (Disk Operating System) was to make great tools for user software programmers to have a baseline for making their designs easier. This philosophy works as with almost all products. If you make a great machine, people will need to buy it only once, and the maker then has no market. However, system user's software is nearly a never-ending process. So, the disk operating system had to incorporate many things that should be in succeeding software.

Hardware has the same problem as for those dozens of cameras made, forcing a new model or two or more to be created whether any new (redeeming) features are desired or not. This is their way of repeat sales. If we go along with it, it is never ending with each of their model as changes may perform worse than the last (or base) but newness sells over quality. If you're still here, check my solutions for you and I to fit methods that may be fitting for all including future improvements.

- · You will not be called frugal if you initially buy reasonable quality
- Be sure of your needs before committing
- It's never too late to start
- · Financially, can you wait or do it yourself
- How long will it pay for itself
- It's new-sales has to sell it to someone
- Sales doesn't like you making a sale is their goal
- You do not need a \$2,000 camera and \$4,000 worth of lenses to sell on E-Bay

Most of my money saving goals works as I don't upgrade software with every new issue. Maybe I'll keep a version for three or four years before updating. Cameras used to last me for eight years. Now with digital cameras, I buy good and keep until I need more memory and speed, I'll wait for the need before upgrading. Once you establish your needs, buy quality, buy standard, and select a manufacturer you can live with nearly forever.

Why maintain a single mainstay for your near final camera? Well, a DSLR has interchangeable lens. You will use number (1) 85% of the time. Use number (2) 10% of the time. Use numbers (3 & 4) on occasion. Lenses are not interchangeable although specifications may be similar, mounts are different. You cannot interchange lenses with: Canon, Sony, Nikon, Panasonic, Olympus, and others. No one can afford a full set of lenses for multi camera users that are of different makes. We must plan ahead to mitigate potential compatibility problems with lenses.

When gasoline was \$1.00 a gallon and then rose to \$1.50 we drove less and bought fewer items. Now when gasoline goes between \$3.00 and \$4.00 per gallon, we drive considerably less, eat less, entertain less, and feel like we're in a crunch.

Don't feel free to get gifts from a credit card when you need a new toy. If your business calls for it – then ensure the price for credit card interest rates are included your bid. 25% interest or more is not friendly –

unless your credit adviser loves you. Or, was that money for sales commissions.

I bet we all can find a way to budget and control expenditures so that we can have fun and be profitable. We will take over from those who get paid for taking from us. We will just buy quality and replace seldom. Yes, not buying cheap will bring us many regards. Remember, when you are selling your product – sell quality. Convince your buyers that they'll save a lot in the long run – just like you do – by practicing long-term reliable service. (If you master this, you are in for a long and profitable future with return business too.)

Please enjoy your savings and still having fine tools for you to provide objects to be proud of. Take over. If Uncle Sam practices making quality rather than giveaways, we all may evolve into buying those bigger and newer machines that in-themselves will be better – even sooner than we imagine. Remember, being cost-effective is the great bargain.

# Monthly NTPCUG Meeting Flyer – Can You Help Distribute?

Each month, we send members a flyer listing the upcoming second and third Saturday SIG meeting information. We work to fit it all on one page so it can be easily printed and posted in offices and public areas. It can also be sent by email to family members, friends, colleagues, etc.

With your help we hope to generate increased interest in User Group activities, thereby helping us grow. We rely on members, SIG leaders, Board members and volunteers to share this information with others. We also need you to consider new options beyond the obvious – bulletin boards, etc.

We ask you, our members, to think of places where you can post the monthly flyer and to e-mail it to anyone you know who may be interested.

We try mightily to get this out before the weekend preceding the second Saturday of each month so you have time to "do your thing".

With your help we can grow our Group and reach others who can "Share what you know, learn what you don't."

Where have you sent the October flyer?

# Volunteering

Every board member, officer, chairman, and SIG leader is a volunteer. No one in this organization receives any payment for their work. Without our volunteers, NTPCUG would not exist.

Please consider volunteering for one of these important jobs:

#### Information Desk — Charles Rem

crem@ntpcug.org

Assist with check-in process at 3rd Saturday. One or more hours, eveen periodically, will make a difference.

This is an ongoing need. YOU can help, and it's not difficult. Training provided, so you really have no excuse not to assist - right?

#### Mentoring — Tom Sweet

tom.sweet@ntpcug.org

Communicate with new members to ensure they are aware of the benefits, SIG opportunities and help them in numerous ways to feel welcome and to know that we care about them.

Newsletter — Doug Gorrie, Chuck Fiedler, David Franke

> doug.gorrie@ntpcug.org chuck.fiedler@ntpcug.org davef81@gmail.com

Prepare, contribute to the monthly newsletter. Edit articles for better wording, formatting.

### "Hack" Alert

by Doug Gorrie doug.gorrie@ntpcug.org

These days, we're used to reading in the news that some high-profile company got their website defaced, or that their key servers were hacked into and data stolen. The data could be credit card numbers, system or user IDs and password, or who knows what.

Often, the method hackers use to get in starts with someone at the firm being lured to a webpage or link that has been compromised, and the unsuspecting user manages to install malware such as key-logging software. Subsequently, all the user's administrative credentials are collected and forwarded to the malware provider, who then accesses the same systems using the stolen credentials. To protect yourself and your firm, you must remain ever-vigilant against clicking on suspicious links that may install malware.

Have you ever received an e-mail from a friend or associate that asked you to click on an attached link, yet you wondered whether it was legitimate? Often, the illegitimacy is pretty obvious, perhaps riddled with spelling and phraseology problems. So for these, it's easy to feel comfortable in just deleting and moving on.

Other times, the content is more believable, but you just "know better". You have learned over time that the IRS doesn't e-mail you for your checking account information, and that your bank won't ask for your credentials via e-mail. So again, you just hit DELETE and move on.

But over time, some of these perverts have gotten more conniving, and some of their emails look pretty convincing. They use icons from the associated vendor's website, such as from Citibank or Wells Fargo, and the request may seem more legitimate. So if you ARE a customer of that firm, you may give thought to responding.

But before clicking on the included link, at least "mouse over" the link and see what internet address is behind it. Although the link you see in the e-mail may look fine, it may actually direct you somewhere else altogether. For instance, it may say it will take you to http://www. citibank.com, but upon closer inspection, you may see that it actually goes to http://www. citibank.com.xyz.tw – obviously something different. Look closely, as even a small spelling difference may exist that can put you at risk.

These perverts may also remind you to be cautious about potentially bogus sites, and suggest that you call Citibank (or whomever) if in doubt. They even offer you the bank's phone number, such as (800) 555-1234, and if you call – surprise – they may answer "Citibank Fraud Center" or something similar. Then they gladly let you confirm that you still have your credit card in your possession, by having you give them all (or part) of the card's numbers. Hence, always call your vendor using a known contact number, such as on the back of your credit card, and NOT the one provided in the e-mail.

Now, let's reverse things. Are YOU a spammer? Do YOU send links to bogus sites to your associates? In recent months, I've received an increasing number of e-mails from friends at Yahoo or Hotmail, often containing only a link to some odd URL, or perhaps a short, generic comment that "you'll find this really interesting". It's usually pretty obvious

these are bogus, but how did the hacker gain access to my friends' account?

The answer appears to be that their account password was compromised, probably by using a "dictionary attack" where the hacker guesses passwords based on common dictionary words, or words with an added number (e.g., fido7, Texas99, etc.). Once guessed, the hacker can access your Yahoo or other account, and has access to any contact list you use online. At this point, he can send malware of bogus e-mails to everyone in your contact list, as though it came from you.

Recently, I received an automated e-mail from Yahoo to confirm that I had just changed by Yahoo password. Trouble is – it wasn't me that changed it! Had I ignored the advisory from Yahoo, some hacker would probably have used my account to send "malware" in my name. To prevent that, I promptly connected to Yahoo, answered my password recovery/reset questions from when the account was established, and changed my password to something new and more secure. Hopefully, this closed the door on any inappropriate activities from my account. Alternately, I could have called them directly.

All told, in the above ramblings, there are a number of suggestions that may help you avoid being taken advantage of:

- 1) Don't randomly open a website or link just because a "friend" suggests you do so.
- 2) Examine the true link behind the words in a message by holding your mouse over the link and read where it plans to take you. If the link looks OK, look for spelling" errors", since hackers are known to reserve names that are similar to legitimate sites (Goggle versus Google, Yahoo versus Yahho, etc.).
- 3) Change your "easy" passwords to something more complex, and longer than a mere 6-7 characters. Include a mix of at least three character types – upper case, lower case, numbers and special characters. Keep in mind that hackers already know that "number" can be entered as "numb3r", and "password" may be entered as "passw0rd", etc.
- 4) For the larger Internet Service Providers such as ATT/SBCGLOBAL, Verizon, Yahoo, Hotmail, etc., test to see if your updated password results in a confirming e-mail. If it does, watch for any such e-mails in the future AND respond to them as appropriate. If no confirmation arrives, verify whether your account profile allows you to turn that feature on, and do so.
- 5) Similarly, see what kind of alerts your bank and credit card company permit you to turn on, and activate those that might help detect unauthorized use of those accounts. Don't just wait for those monthly statements.
- 6) Although not discussed above, "social engineering" is still actively used to talk users out of their security credentials or credit card details. With Google providing so much details about anindividual's history, schooling, employment, etc., anyone can pretend to be an old school buddy, or in your IT department, etc. Be suspicious, and don't give out unnecessary details easily. Remember that legitimate firms will always appreciate your being cautious, because security is part of their job as well.

I hope these impromptu suggestions prove useful.

#### **PARAPROSDOKIANS:**

"Figure of speech in which the latter part of a sentence or phrase is surprising or unexpected; frequently used in a humorous situation."

"Where there's a will, I want to be in it,"

is a type of paraprosdokian.

\_\_\_\_\_

 Do not argue with an idiot.
He will drag you down to his level and beat you with experience.

The last thing I want to do is hurt you.
But it's still on my list.

 Light travels faster than sound.
This is why some people appear bright until you hear them speak.

 If I agreed with you, we'd both be wrong.

 We never really grow up, we only learn how to act in public.

 War does not determine who is right only who is left.

7. Knowledge is knowing a tomato is a fruit.Wisdom is not putting it in a fruit salad.

8. Evening news is where they begin with 'Good Evening,'  $% \left( {{{\rm{Cood}}}} \right) = {{\rm{Cood}}} \left( {{{\rm{Cood}}} \right) = {{\rm{Cood}}} \left( {{{\rm{Cood}}} \right) = {{\rm{Cood}}} \right)$ 

and then proceed to tell you why it isn't.

To steal ideas from one person is plagiarism.
To steal from many is research.

10. A bus station is where a bus stops.A train station is where a train stops.On my desk, I have a work station.

11. I thought I wanted a career.Turns out I just wanted paychecks.

12. Whenever I fill out an application, in the part that says,

'In case of emergency, notify:'

I put 'DOCTOR.'

13. I didn't say it was your fault,

I said I was blaming you.

14. Women will never be equal to men until they can walk down the street

with a bald head and a beer gut, and still think they are sexy.

15. Behind every successful man is his woman.

Behind the fall of a successful man is usually another woman.

16. A clear conscience is the sign of a fuzzy memory.

17. I asked God for a bike, but I know God doesn't work that way.

So I stole a bike and asked for forgiveness.

#### **Emeritus Members**

John Pribyl (1924 - 1993) Reagan Andrews ( - 2006) Connie Andrews ( - 2008) Phil Chamberlain Jim Hoisington Guy Andrews Stuart Yarus **Timothy Carmichael** Mark Gruner David McGehee Tom Prickett Kathryn Loafman Fred Williams Andy Oliver Alex Lilly Doug Gorrie Claude McClure Robert McNeil Gil Brand **Bill Parker Diane Bentley** 

|                      | Thank you!<br>from your 2011<br>Directors and Officers |  |
|----------------------|--------------------------------------------------------|--|
|                      |                                                        |  |
| President:           | Chuck Fiedler<br>chuck.fiedler@ntpcug.org              |  |
| President-Elect:     | Bill Drissel<br>bill@drissel.us                        |  |
| Directors:           | Larry Copeland<br>larry copeland@ntpcug.org            |  |
|                      | Jesse Hastcoat<br>jesse.hastcoat@ntpcug.org            |  |
|                      | Chris Morgan<br>chris.morgan@ntpcug.org                |  |
|                      | Spike Smith<br>harold.smith@ntpcug.org                 |  |
|                      | Chuck Stark<br>chuck.stark@ntpcug.org                  |  |
| Secretary:           | Kathy Lee Brown<br>KathyLeeBrown@live.com              |  |
| Treasurer:           | Chuck Stark<br>chuck.stark@ntpcug.org                  |  |
| Program<br>Director: | Howard Lee Harkness<br>Programs@ntpcug.org             |  |

# Calendar

#### October

Oct 15 8:00 am—2:30 pm

#### November

Nov 19 8:00 am—2:30 pm

#### December

Dec 17 8:00 am-2:30 pm

NOTE: "2nd Saturday" developer SIGs now now meet with all other SIGs on "3rd Saturday" at King of Glory

North Texas PC Users Group, Inc. P.O. Box 700055 Dallas, TX 75370-0055

Copyright 2011 North Texas PC Users Group All rights reserved.